# Esame di "FONDAMENTI DI AUTOMATICA" (9 CFU)

## Prova MATLAB – 23 giugno 2022 – Testo A

**Istruzioni per lo svolgimento**: lo studente deve consegnare al termine della prova una cartella nominata Cognome Nome, contenente:

1. Un Matlab script file (i.e. file di testo con estensione .m) riportante i comandi eseguiti e la risposta alle eventuali richieste teoriche sotto forma di commento (i.e. riga di testo preceduta dal simbolo %)

NOTA: per copiare i comandi dalla Command History, visualizzarla tramite menu "Layout  $\rightarrow$  Command History  $\rightarrow$  Docked", selezionare in tale finestra le righe di interesse tramite Ctrl+mouse left-click e dal menu visualizzato tramite mouse right-click selezionare "create script"

2. Le figure rilevanti per la dimostrazione dei risultati ottenuti in formato JPEG o PNG avendo cura di salvare i file delle figure quando queste mostrano le caratteristiche di interesse per la verifica del progetto (i.e. Settling Time, Stability Margins, ecc.). **NOTA:** per salvare una figura Matlab in formato PNG o JPG, usare il menu "File  $\rightarrow$  Save as" dalla finestra della figura di interesse, assegnarle un nome e selezionare l'estensione \*.PNG o \*.JPG nel menu a tendina "salva come", avendo cura che le figure siano salvate quando queste mostrano le caratteristiche di interesse per la verifica del progetto

### INTRODUZIONE

Si consideri il modello biomeccanico della postura di un umano mostrato nella seguente figura:

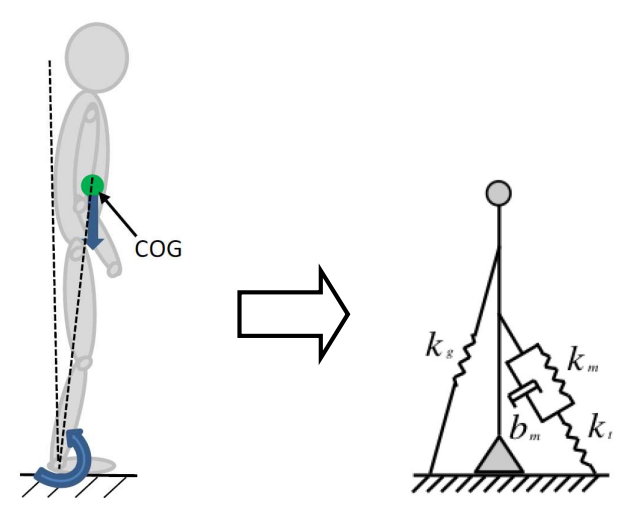

il cui modello matematico (semplificato) è stato oggetto dei primi esercizi della prova scritta odierna (Testo B). Il modello esteso, del tipo

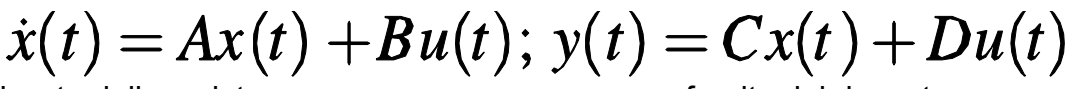

è inizializzato dallo script initAutomaticaTestoA.m fornito dal docente.

# ESERCIZIO 1.

a) Dato il modello ottenuto nell'introduzione, si ricavi la funzione di trasferimento G(s) del sistema in esame.

b) Si determinino i poli della funzione di trasferimento e si verifichi se coincidono con gli autovalori di A. Descrivere il motivo di eventuali discrepanze tramite righe di commento (i.e. precedute dal simbolo %) sul file .m

### ESERCIZIO 2

Si consideri il sistema in retroazione unitaria rappresentato in figura:

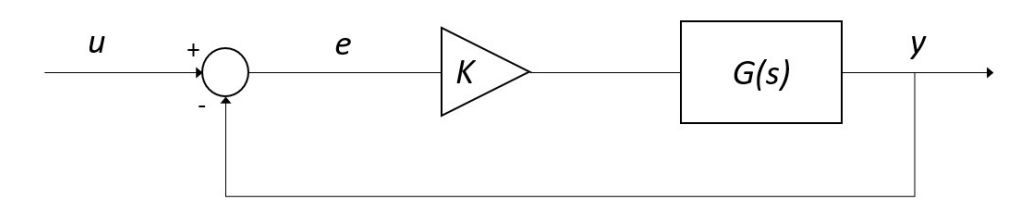

Con G(s) ricavata al punto a) dell'Esercizio 1.

- a) Si verifichi se il sistema ad anello chiuso, con guadagno  $K = 1$ , risulti o meno stabile tramite l'analisi della risposta  $y(t)$  al gradino unitario.
- b) Si determini, se esiste, il valore del guadagno  $K_{lim}$  per il quale il sistema risulta semplicemente stabile, utilizzando il grafico del luogo delle radici della funzione G(s).
- c) Si ponga  $K_1 = 0.8 K_{lim}$ , si visualizzi l'andamento della risposta al gradino  $y(t)$  del sistema chiuso in retroazione con tale guadagno e si determini il tempo d'assestamento al 5%.
- d) Si determini il valore a regime della risposta al gradino  $y(t)$  e si motivi il risultato tramite righe di commento (i.e. precedute dal simbolo %) sul file .m

### ESERCIZIO 3

Si consideri il sistema rappresentato in figura

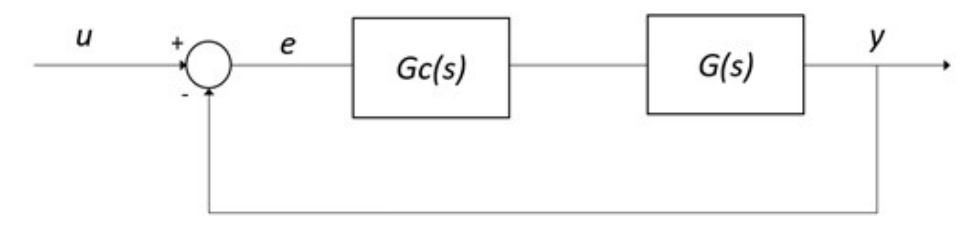

Con  $G(s)$  ricavata dall'Esercizio 1.

- a) Si determinino come possibili funzioni di trasferimento alternative per il controllore  $G<sub>c</sub>(s)$  quelle di un regolatore di tipo PI e di uno di tipo PID, considerati entrambi nella <u>formulazione classica</u> e con i parametri  $K_p, T_i, T_d$  tarati secondo il metodo di Ziegler-Nichols basato sull'oscillazione critica ad anello chiuso (vedi tabella allegata).
- b) Si verifichi tramite l'analisi della risposta al gradino del sistema compensato e chiuso in retroazione quale tra i regolatori proposti sia il più efficace in termini di massima sovraelongazione percentuale e tempo di assestamento.

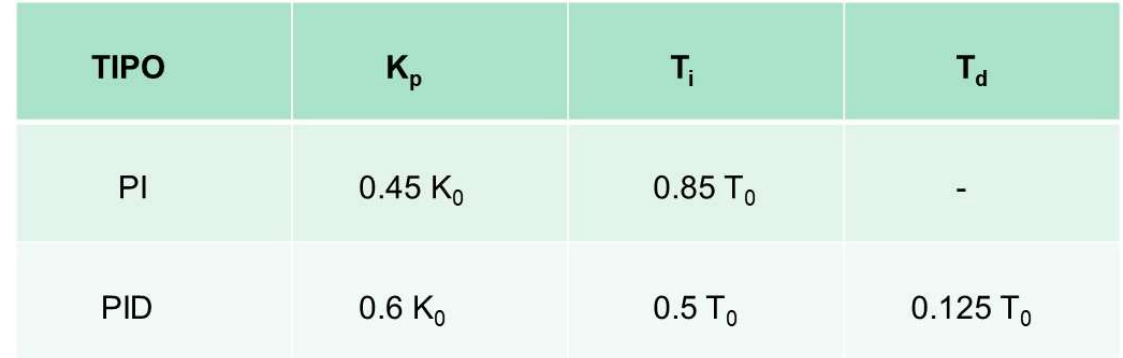

### NOTA:

 $\mathsf{K}_0$  = guadagno critico, di fatto corrispondente al guadagno  $K_{lim}$  determinato al punto b) dell'Esercizio 2, cioè tale per cui il sistema chiuso in retroazione risulti semplicemente stabile (i.e. con oscillazione persistente della risposta).

 $T<sub>0</sub>$  = periodo delle oscillazioni della risposta in condizione di stabilità semplice ad anello chiuso.